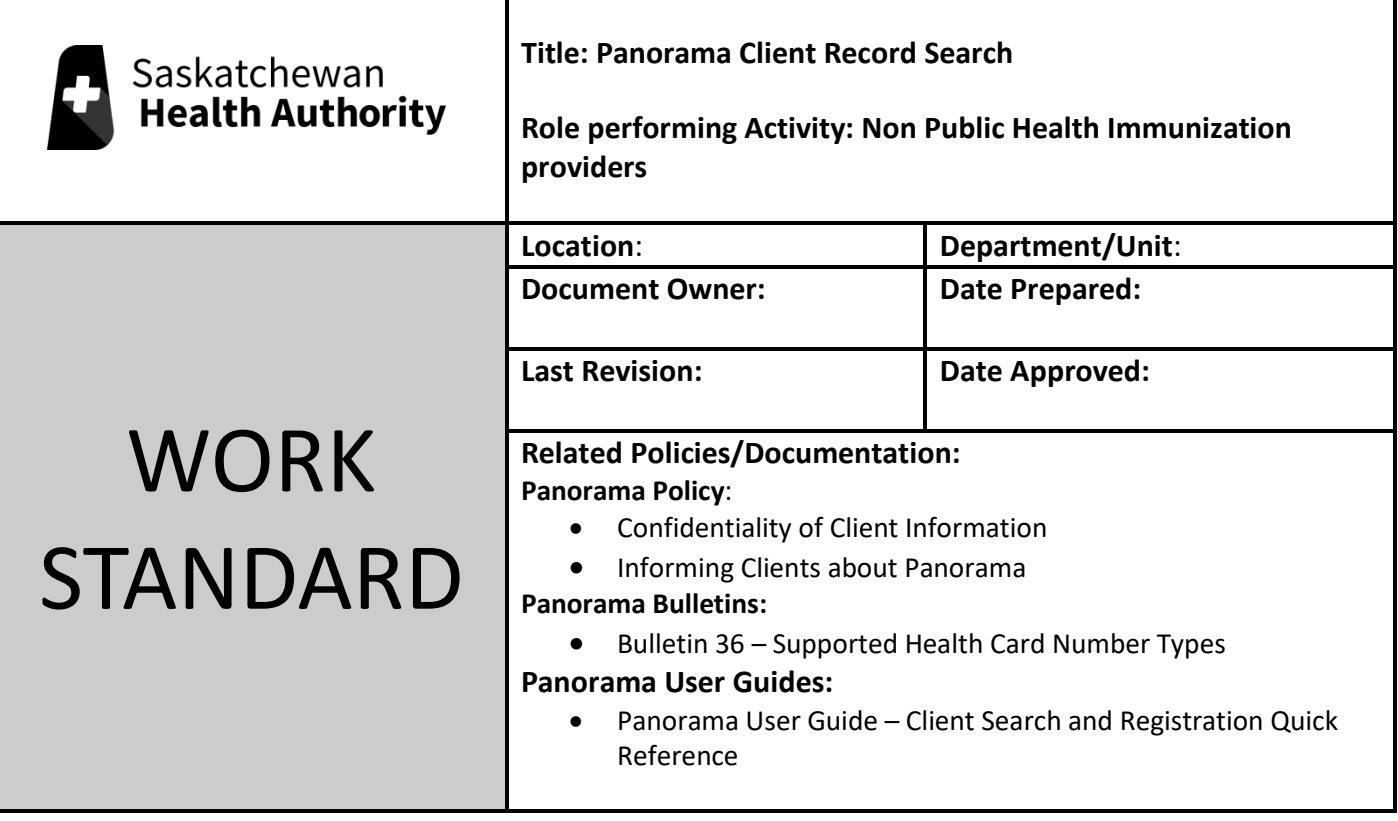

Work Standard Summary:

To search appropriately for client records to enter the non-provider recorded immunizations into Panorama.

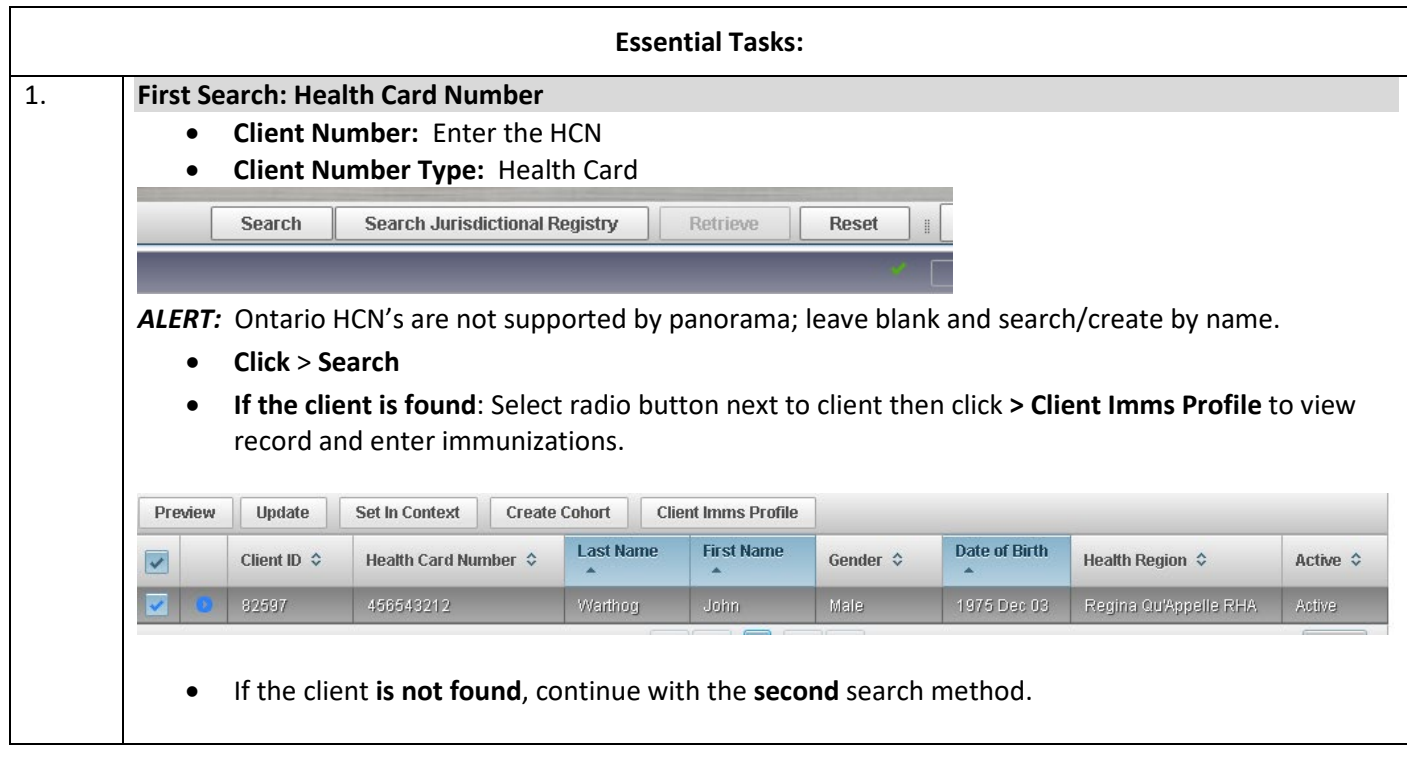

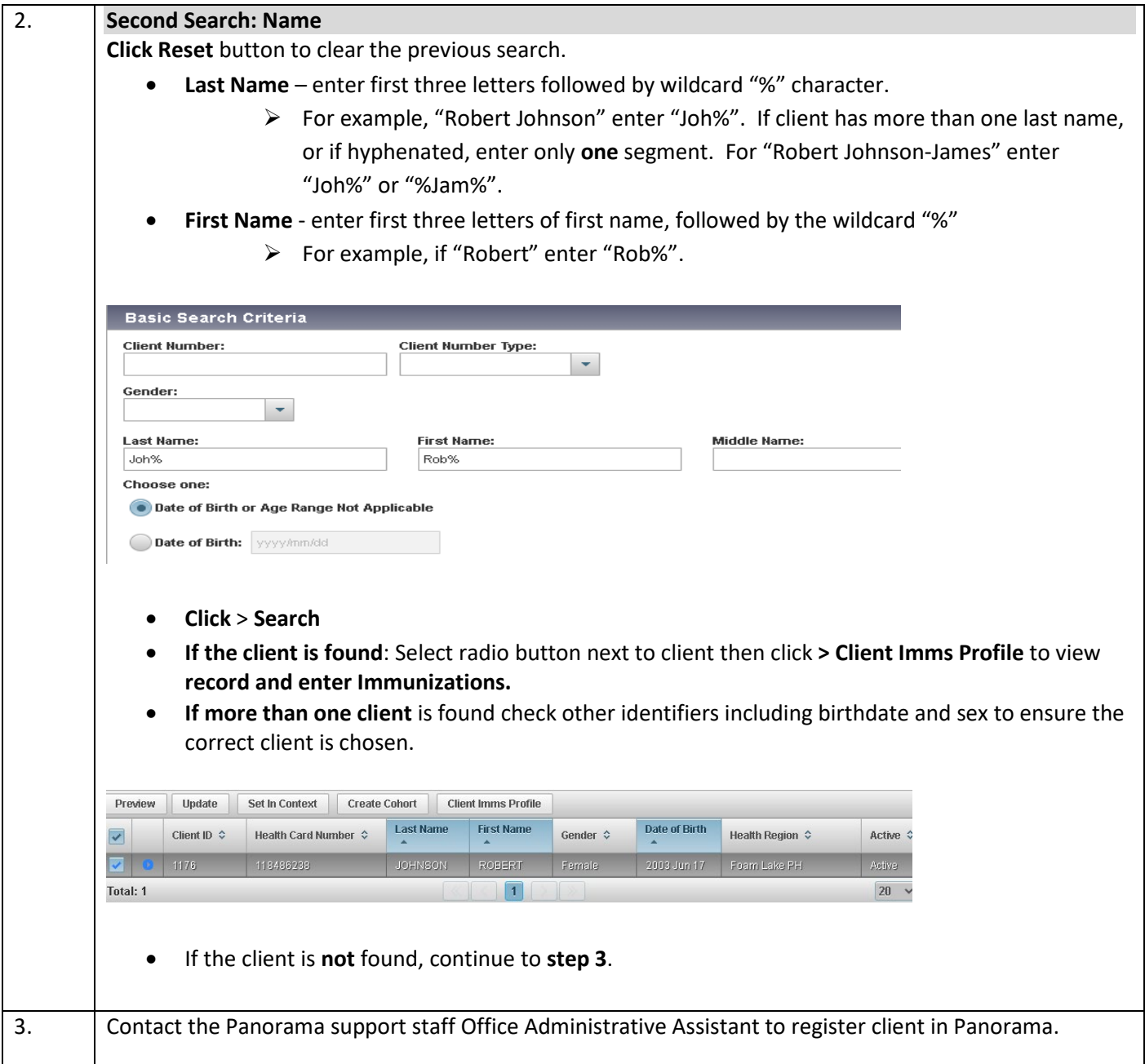